SAP ABAP table FEB\_BSPROC\_ACC\_ASSIGN\_BASIC {Account Assignment - Basic Fields}

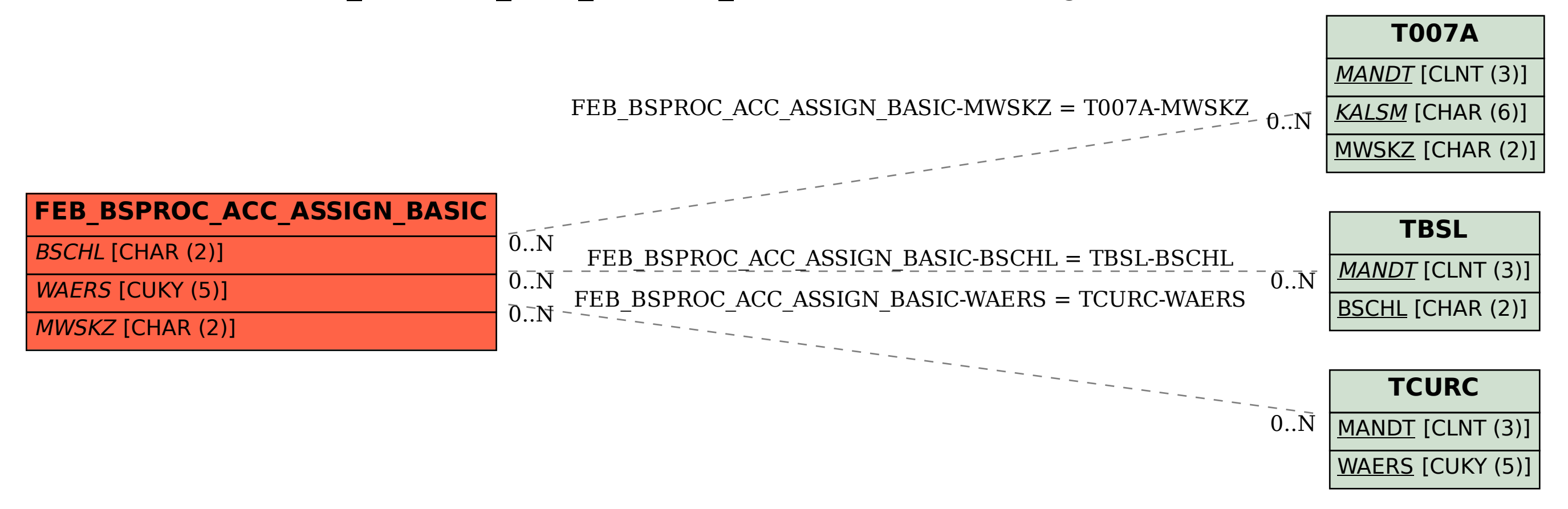